6)

7)

1) Write down the output from the Pd window:

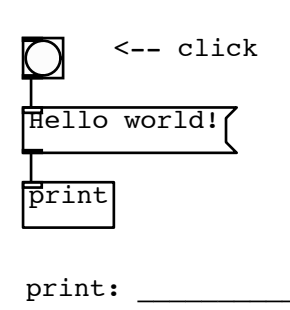

Write down the output from the Pd window: 2)

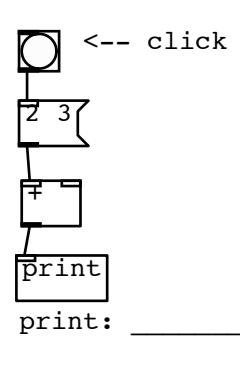

Write down the output from the Pd window: 3)

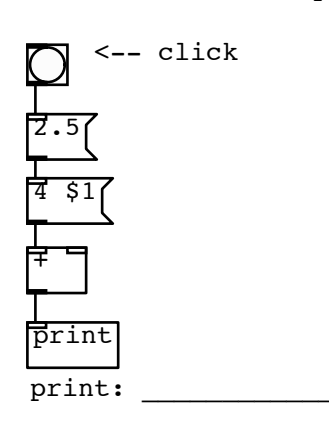

Write down the output from the Pd window: 4)

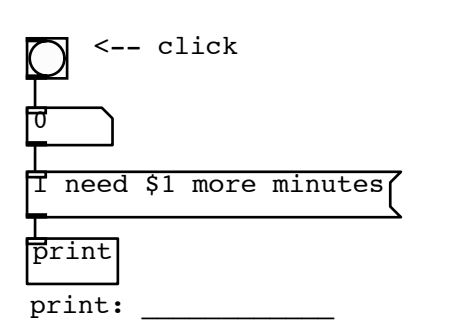

Write down the output from the Pd window: 5)

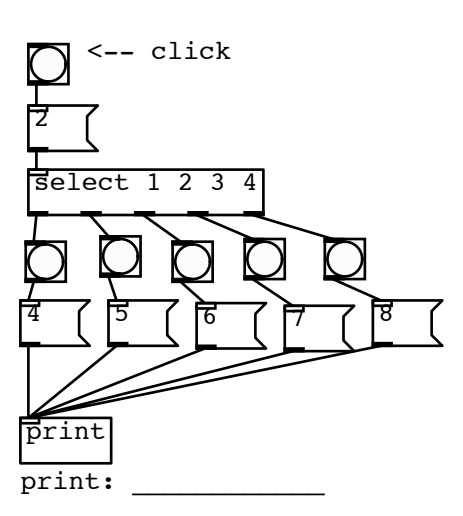

Write down the output from the Pd window:

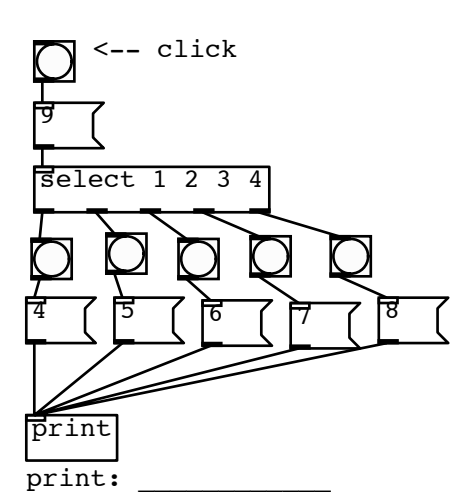

Write down the output from the Pd window:

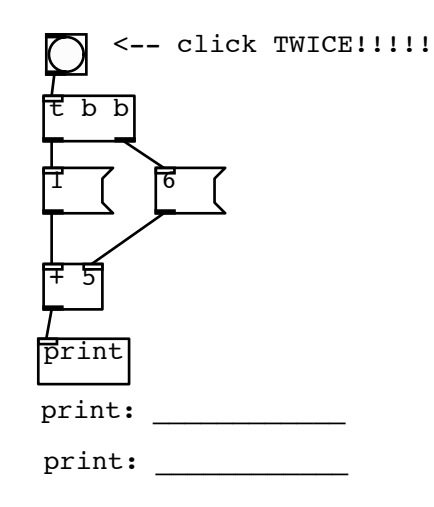

Write down the output from the Pd window: 8)

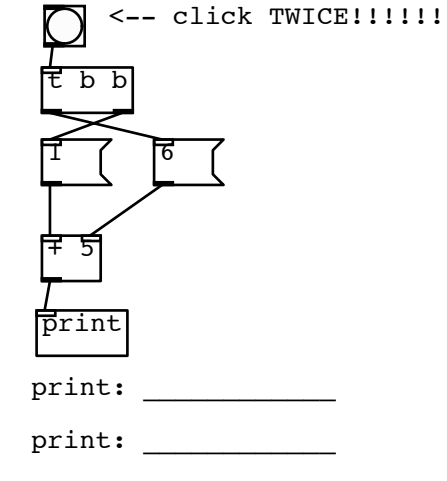

9) Turn this patch into a counter (draw cords, fill in names)

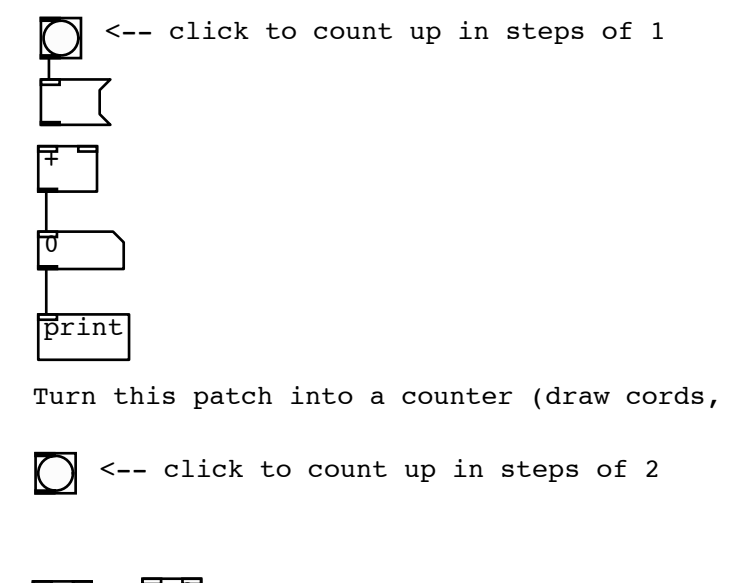

BONUS QUESTION: Draw a patch that sends a bang to a print object every second.

Turn this patch into a counter (draw cords, fill in names) 10)

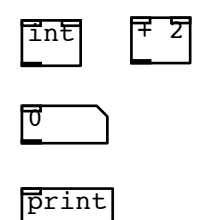